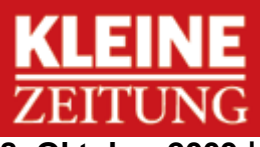

8. Oktober 2009 | Region Osttirol | Osttirol | Seite 27

## **Klamm als "Faustpfand"**

Öffentliche Kritik am geplanten Kraftwerk Tauernbach blieb bisher aus. Stimmen für ein Projekt ohne die Prosseggklamm werden jedoch lauter.

MICHAELA RUGGENTHALER

ethargie möchte man meinen, hat sich in Matrei nach der Präsentation der Kraft-Tauernbach werkspläne am durch die Tiwag breit gemacht.

Öffentliche Kritik am Vorhaben blieb aus, die Tiwag kam bisher ungeschoren davon. Doch der Schein trügt. Nach wie vor gibt es Gegner von Kraftwerken am Tauernbach - egal welcher Art. Und es gibt Gegner, die bereit sind, mit der Tiwag zu verhandeln - nicht um Geld, sondern um eine "kraftwerksfreie" Prosseggklamm.

## Das Krafthaus verlegen

In Matrei gibt es Kräfte, die alles daran setzen wollen, dass Krafthaus mit Druckstollen-Ende des geplanten Ausleitungsprojektes nicht am Ausgang der imposan-

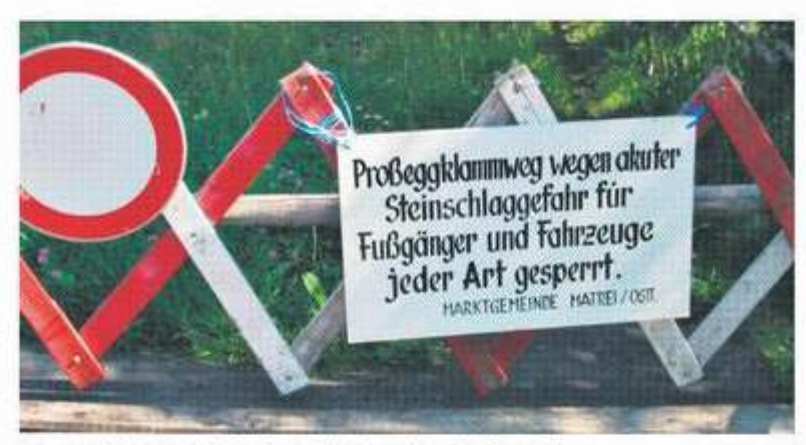

Prosseggklamm wird in Causa Kraftwerk zu heißem Eisen

RUGGENTHALER

ten Klamm positioniert werden. Johann Steiner, ehemaliger Vizebürgermeister und vehementer Gegner des Pumpspeicherkraftwerkes Raneburg, ließ im Beisein von Tiwag-Chef Bruno Wallnöfer anklingen: "Die Überlegung, die Prosseggklamm unberührt zu lassen, ist eine Untersuchung wert." Damit kam Wallnöfer

nicht gut an. Der Tiwag-Chef erwiderte: "Das Krafthaus muss an den Ausgang der Klamm, sonst verlieren wir einen großen Teil der Fallhöhe." Viele Zeichen in Matrei deuten darauf hin, dass das seit Jahren gesperrte "Naturjuwel Prosseggklamm" nun im Kraftwerkspoker zum "heißen Eisen" wird.